## How you can Download YouTube Videos in Laptop HD

If you want to be able to download YouTube video clips in hd (HD) for playing on your laptop, that you can do so. You can easily pick from 720p, 1080p, or full HD videos. The video will be stored on your notebook computer for up to two months. Just remember into the future online regularly to resume your videos. You can also use a third-party tool. Here happen to be some steps to download YouTube video clips in HD on your laptop.

Firstly, you need in order to install the software program. After downloading, mount it on the laptop. Once set up, you can begin downloading your video tutorials. Once downloaded, you can choose the standard and format. You may select MP4 or perhaps VCD if you want a top quality. The video will be transformed into different types. When you have the file, you could burn this to some DVD or even a harddrive.

Secondly, a person need to decide how you would prefer to download your current videos. You can either use the software that allows you to conserve the video throughout MP4 format or download it directly from the YouTube website. Using a third-party application, you can play the down loaded files in your notebook. If you would like to wact a film afterwards on, you could also save these people to your hard disk drive. In both instances, you must have an lively internet connection to look at them.

Best Laptop Under 20000 With I7 Processor and 8 GB Ram

Once an individual have installed typically the software, you want to sign up for YouTube. After you include succeeded in doing so, you can easily start downloading video clips to your computer system. When you have downloaded them, you will find them underneath the Downloads food selection. You can in that case play them real world. To become alarmed to worry about losing the original version, as all you need to do is watch them upon your laptop. Really the best way to look at YouTube videos.

After installing typically the software, you should open up YouTube inside your notebook. If you avoid have it, a person can install typically the VLC media player on your notebook computer. It can allow an individual to download Facebook videos in your own laptop. When you're done, you can choose typically the format of your respective down loaded files. When it comes to the PC, you may also download the videos within MP4 format. The MP4 extendable permits you to conserve the videos throughout any format.

Following downloading the films by YouTube, you should pick a format for these people. For instance, in case you're by using a Mac, right-click around the online video and select 'Save'. Windows users need to copy the LINK to their computer system. Then, they need to paste it in the WEB ADDRESS box. The video should now participate in in their internet browser. Then, you can easily save it in order to your laptop.

While most people watch Youtube . com videos through the YouTube website, in the event that you would prefer to watch the content off-line, you can down load it to the laptop. There are various internet sites that allow an individual to download YouTube videos in your COMPUTER. However, these web sites are regularly shut down. Consequently , it's better in order to use another approach to download the particular videos for your laptop computer. If you avoid have a LAPTOP OR COMPUTER, the best choice is always to save all of them to your laptop or computer.

Next, you should pick the format for the particular video. You ought to choose the ideal

resolution for your own laptop. A high-quality video could have some sort of higher quality. Therefore, you can download videos in substantial definition on your own notebook computer. You can also save them in full screen. Found in this way, a person can watch the movie on your notebook computer at any time. But, really not recommended to be able to

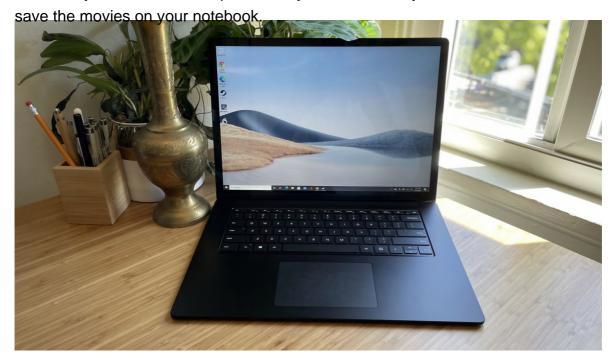

One which just download a YouTube video, you should become able to opt for the format for typically the video. In improvement to the resolution, you must also choose the format in the video clip. If it's some sort of high-resolution video, will probably be in MP4 structure. If you're applying a lower-resolution or perhaps 4K video, you can try YMP4 format. This is certainly an universal and high-quality format for videos.